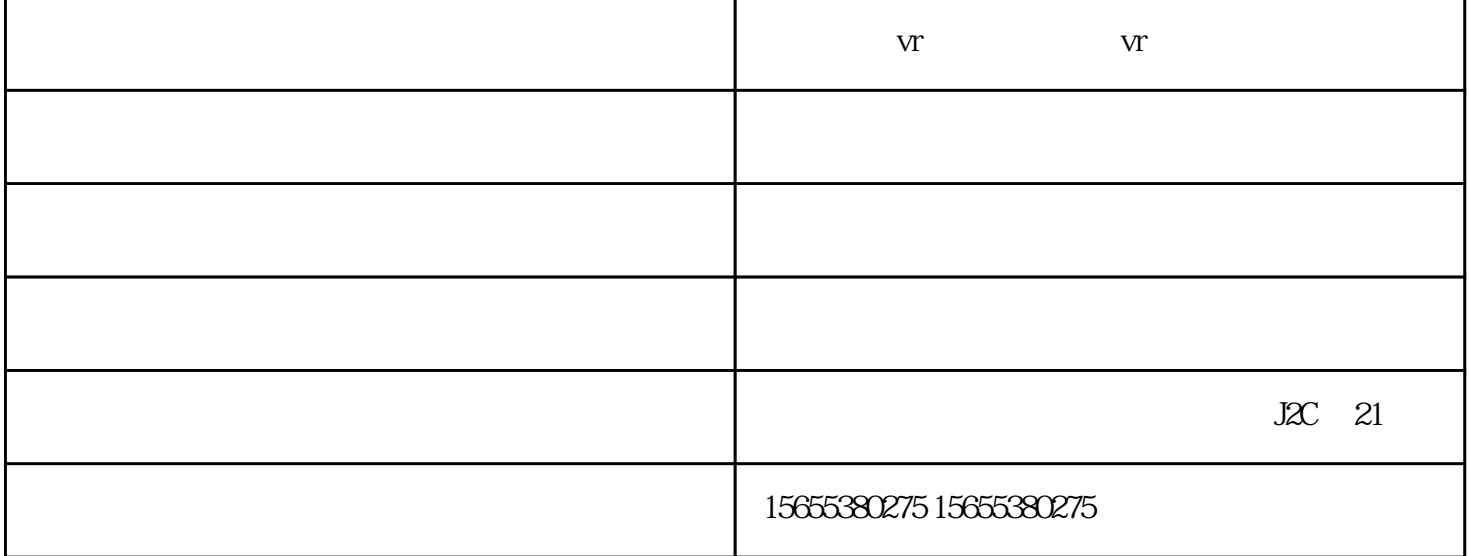

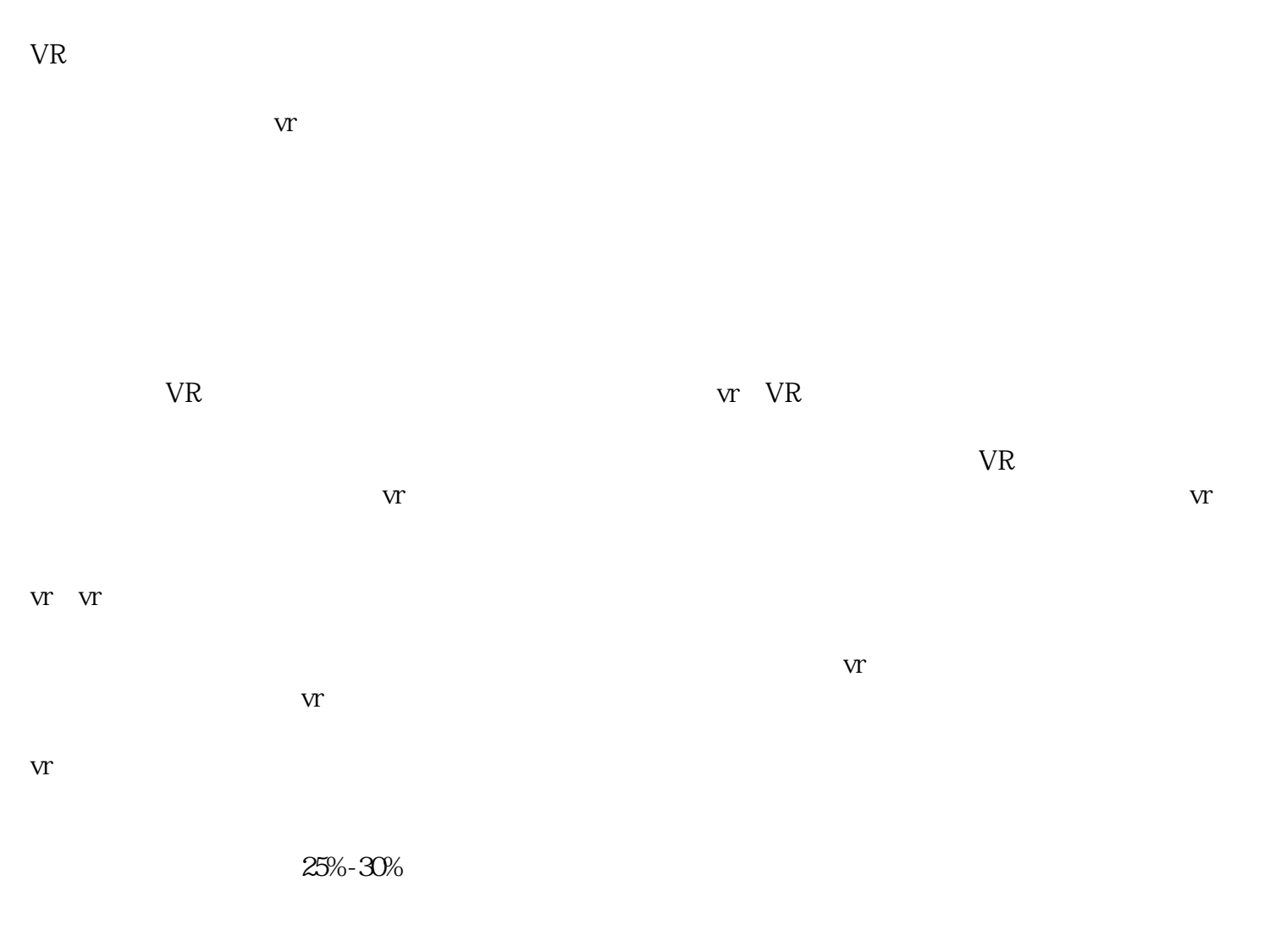

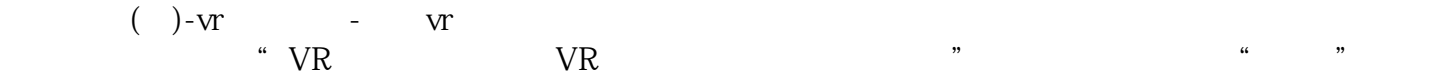

 $\text{J2C}$   $\text{I21}$